Электронно-цифровая подпись – ключ к широкому спектру возможностей Личного кабинета ЮЛ и ИП

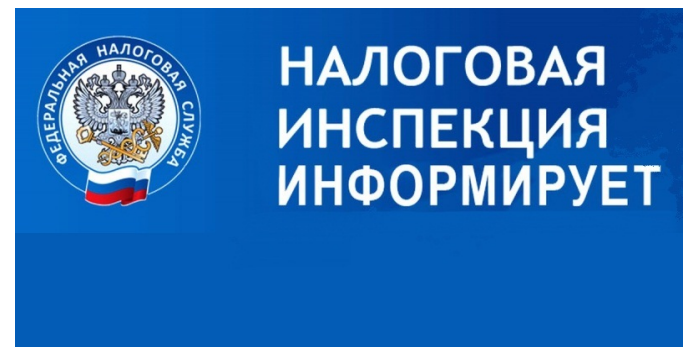

Межрайонная ИФНС России №13 по Кировской области информирует, что в связи с введением с 1 января 2023 года Единого налогового счета и для упрощения взаимодействия с налоговыми органами все больше налогоплательщиков используют онлайн-сервисы сайта ФНС России «Личный кабинет налогоплательщика юридического лица» и «Личный кабинет индивидуального предпринимателя».

Для получения доступа к сервисам Личный кабинет ЮЛ или ИП на сайте ФНС России (www.nalog.gov.ru), налогоплательщику необходимо получить квалифицированную электронную подпись (КЭП) в Удостоверяющем центре ФНС России.

 Подробную информацию о порядке получения КЭП можно найти на сайте ФНС России (www.nalog.gov.ru), в разделе «Порядок получения электронной подписи». Получить доступ к пошаговым инструкциям по подключению к «Личному кабинету налогоплательщика юридического лица» и «Личному кабинету индивидуального предпринимателя» можно, отсканировав QR-код на информационном баннере.

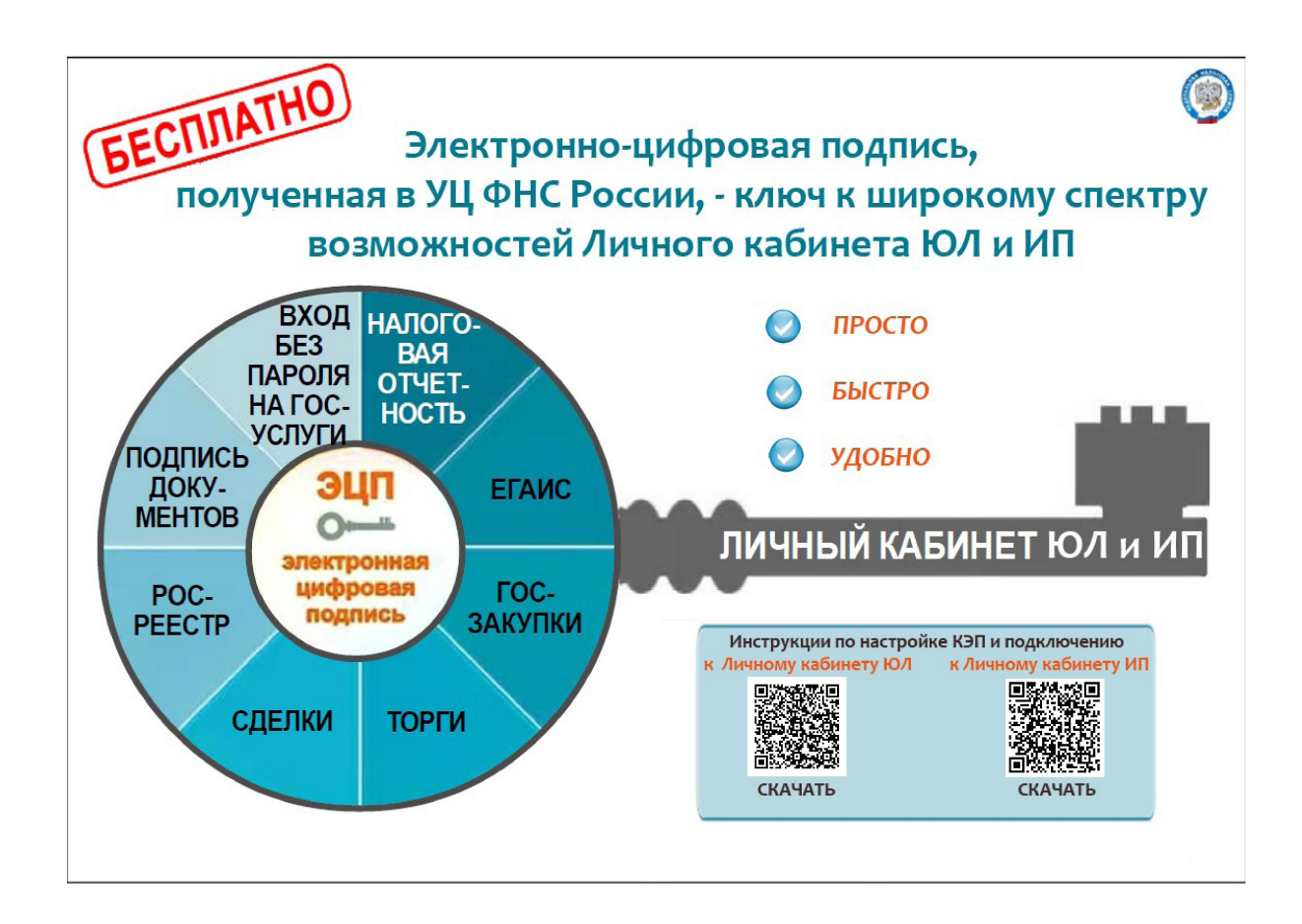